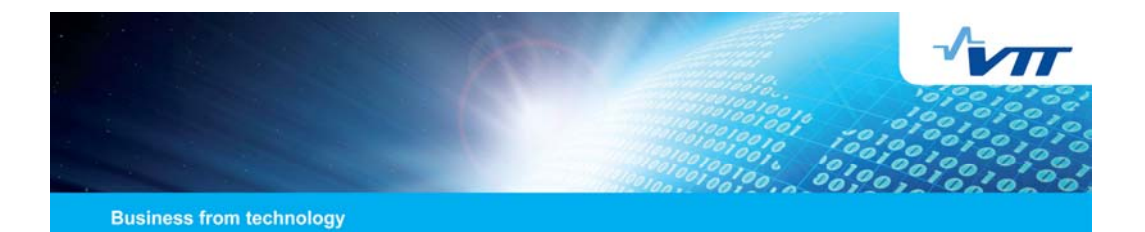

## Summary of recent TIMES enhancements  $(v2.8.0 - v3.0.4)$

Antti Lehtilä June 24, 2010

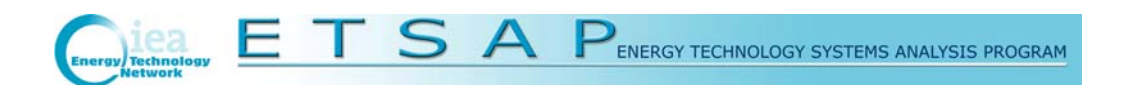

#### VTT TECHNICAL RESEARCH CENTRE OF FINLAND

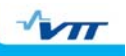

### Fixing first periods to previous solution

- ◗ Can be very useful for freezing the model solution to the Baseline scenario for the nearest future (or at least until present)
- Requires that the Baseline solution has been saved to a GDX file
- ◗ Freezing is activated by using two GAMS control variables:
	- \$SET FIXBOH <last\_year\_to\_freeze>
	- \$SET LPOINT <run\_name>
- ◗ The periods can also be frozen differently by region
	- ▶ Parameter REG\_FIXT(reg) defines the last year to freeze
- ◗ The feature can now be also used with stochastic mode and sensitivity / tradeoff analysis
- ◗ Can even be used recursively, for a manual *stepped solution*

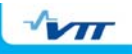

#### Time-stepped TIMES

- ◗ Standard TIMES is *clairvoyant,* i.e. has perfect foresight
- ◗ Time-stepped TIMES *myopic*, i.e. has limited foresight
	- **I** Model is solved in a recursive-dynamic fashion
	- Activated by control variable \$SET TIMESTEP <step\_length>
	- ◗ Additional parameter G\_OVERLAP defines the step overlap

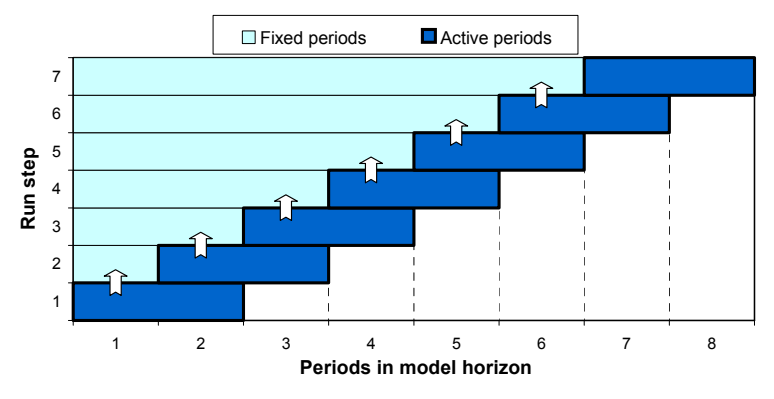

**VTT TECHNICAL RESEARCH CENTRE OF FINLAND** 

## Enhancements in the TIMES Climate Module

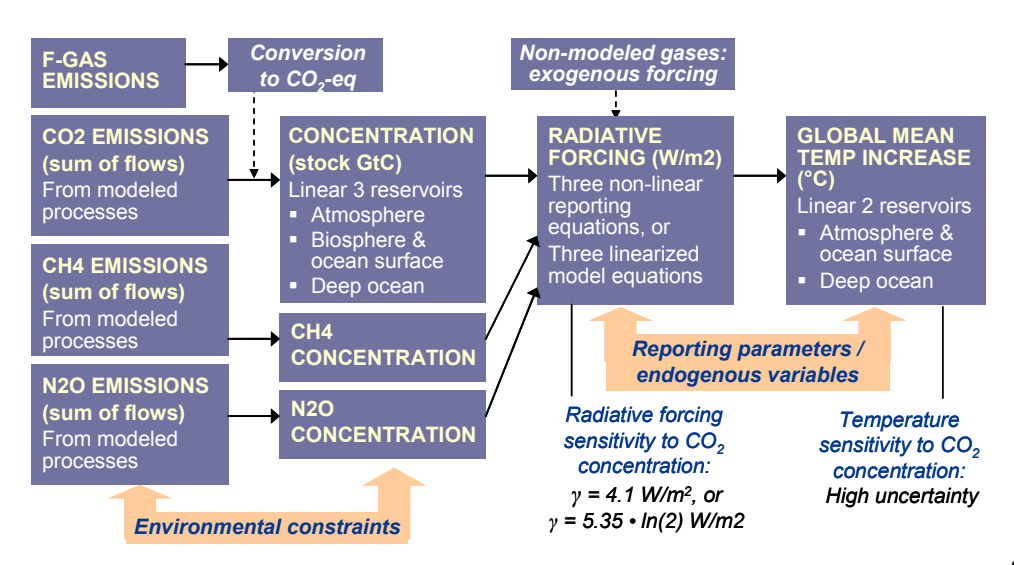

**3**

 $\sqrt{MT}$ 

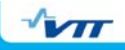

### Extending the climate equations beyond EOH

- ◗ Motivation: Climate change has considerable time lags:
	- $I$  For example, temperature will continue to rise even long after strong emission cuts
	- It can be useful to be able to set climate targets beyond EOH
- ◗ TIMES v3.0.0 and above allow using the climate equations over any user-defined time-span beyond EOH:
	- ◗ Requires setting EOTIME in the run file (or VEDA SysSettings)
	- ◗ Setting CM\_CONST('EXT-EOH') defines an extrapolation point for the global emissions (e.g. 2150, or 0 for the EOH)
	- CM\_MAXC bounds on emissions beyond that year will be considered emission projections (e.g. zero emissions in 2200)
	- CM\_MAXC bounds on temperature, forcing and concentration can be defined for any years beyond EOH

**VTT TECHNICAL RESEARCH CENTRE OF FINLAND** 

### Elastic supply cost curves

- ◗ Elastic supply costs around a base quantity, for any commodity
- ◗ Could be useful by providing an automatic generation of supply cost curves for imported commodities:
	- ◗ Base price and quantity automatically transferred from Baseline
- ◗ Implemented as an extension to the Damage Cost facility of TIMES

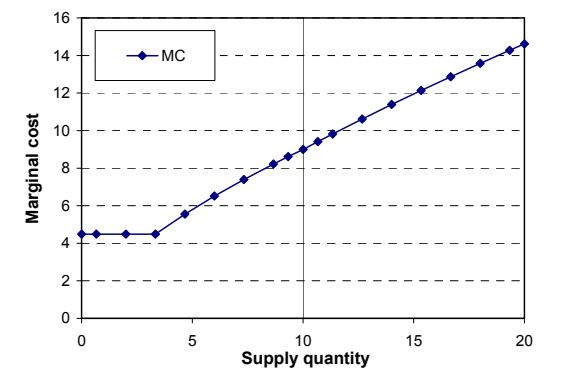

**5**

 $\sqrt{\mathbf{v}}$ 

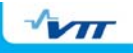

#### Enhanced cumulative constraints

- ◗ The following cumulative attributes are now supported:
	- ◗ COM\_CUMNET(reg,y1,y2,com,lim) (old)
	- COM\_CUMPRD(reg,y1,y2,com,lim) (old)
	- ◗ ACT\_CUM(reg,prc,y1,y2,lim) (new)
	- ◗ FLO\_CUM(reg,prc,com,y1,y2,lim) (new)
	- UC\_CUMACT(uc\_n,reg,prc,y1,y2) (new)
	- UC\_CUMFLO(uc\_n,reg,prc,com,y1,y2) (new)
	- UC\_CUMCOM(uc\_n,reg,type,com,y1,y2) (new)
- The 'N' bound type can be used for defining a horizon-dependent MULTI multiplier index for the cumulative bound
- New UC\_TIME attribute can be used for defining horizondependent RHS constants for cumulative UC constraints
- $\rightarrow$ Support for using cumulative constraints under variable horizon lengths and Time-stepped mode greatly improved!

VTT TECHNICAL RESEARCH CENTRE OF FINLAND

## Simplified dynamic process bound equations

- ◗ Simple dynamic constraints for processes are frequently needed:
	- $\blacksquare$  Growth constraints for capacity / activity
	- ◗ Decay constraints for capacity / activity
	- ◗ Limits for new capacity installation between periods
- ◗ Such constraints can be defined by the UC facility, but that may become cumbersome for a large number of similar constraints
- ◗ TIMES v3.04 and above will support defining simple process-wise dynamic constraints in an easier way, without introducing UC\_N names for each constraint
	- ◗ The powerful process filter and rule-based constraint facilities of VEDA-FE and ANSWER can be used for bulk creation of dynamic process constraints
- Employs UC\_CAP, UC\_ACT and UC\_NCAP, but without RHSxxx

**7**

 $\sqrt{MT}$ 

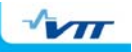

#### Miscellaneous small enhancements

- ◗ Increased flexibility in the inter-regional topology of IRE processes
- **I** The bounds of the Objective Function component variables can now be user-defined (e.g. making variable costs a "free" variable)
	- By UC\_RHS / UC\_RHSR with predefined UC\_N names (OBJINV, OBJFIX, OBJVAR, OBJSAL)
- ◗ Capacity-related flows can now be referred to in UC constraints:
	- Normal UC FLO( ...) will include the cap-flows whenever UC\_ATTR(reg,uc\_n,side, 'FLO', 'CAPFLO') is also specified
- **I** New G\_OFFTHD parameter for fine-tuning of process availability:
	- Affects the impact of <sup>\*</sup> OFF parameters at period boundaries
- ◗ Support for using the *Savage Minimax Criterion* in stochastic mode
- ◗ New uncertain attribute S\_FLO\_CUM is available under stochastic mode (uncertain equivalent of FLO\_CUM)

VTT TECHNICAL RESEARCH CENTRE OF FINLAND

## Reporting enhancements

- VAR\_FIN / VAR\_FOUT reporting at COM\_TS or ANNUAL level
- **I** Cplex Objective ranging information can be provided for VAR\_NCAP variables (may take a lot of time in the solver)
- ◗ New reporting attributes:
	- ◗ Marginals and levels of cumulative process constraints
	- ◗ Marginals of inter-regional exchange equations
	- **Marginals of dynamic process bound equations**
	- New VAR\_NCAPR attribute:
		- Benefit-Cost indicators for VAR\_NCAP variables (optional)
		- ◗ Activate by control variable: \$SET BENCOST YES
		- ◗ Includes the costs, benefits, competitiveness gap and ratio
		- ◗ Includes the Cplex ranging information (if activated)
- ◗ ANSWER-TIMES reporting now supports stochastic mode

**9**

 $\sqrt{m}$ 

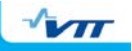

**11**

 $\sqrt{m}$ 

#### Issues with Storage

- ◗ Original TIMES formulation allows arbitrary by-pass flows through storage processes in the each timeslice / period
- ◗ This may cause problems for market-share constraints or other bounding constraints (especially through VAR\_COMPRD)
- **In TIMES v3.0.4** the issue can be addressed in the following ways:
	- 1. Define the stored commodity only as an Output or Input (TOP)
		- ◗ Storage input and output flows will then appear either only on the production side or only on the consumption side of the commodity balance equations
		- ◗ Backwards compatibility by using both IN+OUT (or none)
	- 2. The output flow can be limited to the maximum amount that could be discharged from the storage, using FLO\_SHAR:
		- ◗ FLO\_SHAR(reg, y, prc, com, 'ACT', 'ANNUAL', 'UP')
- ◗ Additional issue related to peaking constraints needs to be resolved

VTT TECHNICAL RESEARCH CENTRE OF FINLAND

## TIMES Matrix Tools (Courtesy of IER)

- **The Matrix Tools** are a stand-alone set of utilities for analysing the primal and dual equations and solutions of TIMES models
- ◗ The tools can be used for producing comprehensive reports about:
	- ◗ the LP matrix coefficients, by constraint or variable
	- the primal and dual solution
	- ◗ combined solution attributes that can be used for analyzing the components of the dual constraints for primal variables
	- ◗ value flows and benefit / cost ratios for decision variables
- **I** The Matrix Tools are thus the *ultimate tool* for full-blown solution analysis, including detailed value flows and benefit-cost indicators
- ◗ An excellent tool for pedagogical purposes
- ◗ Shortcomings: Large results database, no ranging information

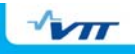

# **Conclusions**

- ◗ Practically all significant MARKAL features are available in TIMES
	- ◗ Some features nonetheless missing from TIMES, including: *Early retirement of technologies*, *Net emissions accounting*, *SAGE market share algorithm*, and *MGA*
- ◗ The standard TIMES code appears to have reached a good level of stability and robustness

The latest TIMES version v3.0.4 will be publicly released by end of June

- ◗ A number of further enhancements been suggested, for example:
	- Report the levelised costs of technologies by vintage (or period?)
	- ◗ Incorporate full ranging information into TIMES results
- ◗ Advanced TIMES users are encouraged to implement useful new features and contribute them into the common ETSAP code base!